#### **PSI-5796: Processamento e Análise de Imagens e Vídeos Primeiro período de 2018 2 o exercício-programa Prof. Hae Data de entrega: 03/06/2018 (domingo) até 24:00 horas**

**Obs. 1:** Cada dia de atraso acarreta perda de 1 ponto no exercício.

**Obs. 2:** Este EP deve ser resolvido individualmente. EPs iguais receberão nota zero.

O objetivo deste exercício é identificar se um rosto é masculino ou feminino. O site abaixo contém vários bancos de dados de faces humanas:

<http://fei.edu.br/~cet/facedatabase.html>

Desse site, baixei os dois "ZIPs" abaixo e descompactei-os, resultando em 400 imagens JPG em níveis de cinza, com 300x250 pixels, de rostos frontais de expressão neutra (\*a.jpg) e sorridente (\*b.jpg), alinhados espacialmente.

[http://fei.edu.br/~cet/frontalimages\\_spatiallynormalized\\_part1.zip](http://fei.edu.br/~cet/frontalimages_spatiallynormalized_part1.zip) [http://fei.edu.br/~cet/frontalimages\\_spatiallynormalized\\_part2.zip](http://fei.edu.br/~cet/frontalimages_spatiallynormalized_part2.zip)

Renomeei algumas dessas imagens, para que todas as imagens tenham nomes com 4 caracteres, por exemplo, 1a.jpg torne-se 001a.jpg. Dessas imagens, metade são rostos

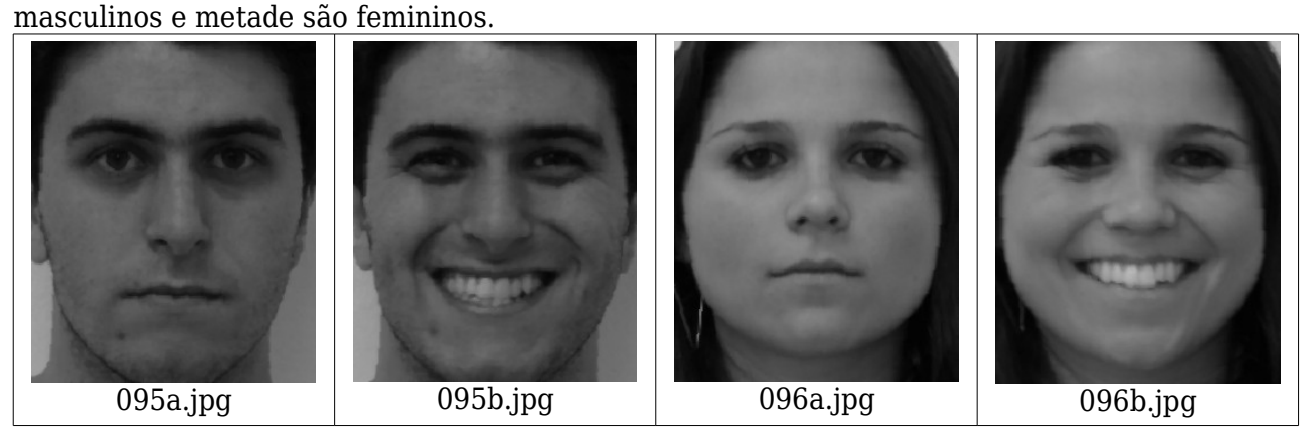

Acrescentei três arquivos: treino.csv, valida.csv e teste.csv. O arquivo treino.csv contém os nomes de 200 imagens (100 masculinos e 100 femininos) a serem usadas durante o treinamento de aprendizagem de máquina, com rótulos 0=masculino e 1=feminino. Trechos desse arquivo:

 $001a.jpg;0$ 001b.jpg;0 ... 096a.jpg;1 096b.jpg;1 ...

Os arquivos valida.csv e teste.csv são semelhantes e contêm, cada um, os nomes de 100 imagens (50 masculinos e 50 femininos) a serem usadas respectivamente para validação e teste. O "zip" abaixo contém todos esses arquivos:

[www.lps.usp.br/hae/psi5796/ep2-2018/frontalImages\\_spatiallynormalized\\_with\\_csv.zip](http://www.lps.usp.br/hae/psi5796/ep2-2018/frontalImages_spatiallynormalized_with_csv.zip)

Faça dois programas C/C++ treino.cpp e teste.cpp. Treino.cpp deve fazer o treino (usando algum método de aprendizagem de máquina) utilizando as imagens listadas no arquivo treino.csv. Durante o treino, você deve utilizar as imagens listadas no arquivo valida.csv para verificar a taxa de erro do seu método. Você deve gravar o arquivo "rede.net" no diretório default com a rede que apresenta a menor taxa de erro de validação. Depois do treino, teste.cpp deve carregar rede.net e classificar as imagens teste.csv. Imprima a taxa de erro de teste e os nomes das imagens classificadas incorretamente. A forma de chamar os programas deve ser:

\$ treino diretorio onde esta banco de dados (usa banco de dados para gerar rede.net no diretório default) \$ teste diretorio onde esta banco de dados (lê rede.net do diretório default e classifica as imagens testes)

A saída de treino.cpp deve ser algo como: menor taxa de erro de validacao: 3% Tempo de processamento: 4 minutos.

A saída de teste.cpp deve ser algo como: taxa de erro de teste: 3% Arquivos classificados incorretamente: xxxb.jpg yyyb.jpg zzza.jpg

Inicialmente, o meu programa obteve erro de 3% tanto em validação como em teste, com tempo de treino de 4 minutos em Linux e 7 minutos em Windows. Mais tarde, mexendo nos parâmetros, consegui obter erro de 1% tanto em validação como em teste, com tempo de treino de 6 minutos em Linux.

**Obs. 1:** Pode usar (se quiser) a biblioteca Cekeikon/OpenCV/Tiny dnn.

- **Obs. 2:** Entregue os programas-fontes (treino.cpp e teste.cpp), a rede obtida (rede.net) e um documento PDF (relatorio.pdf) com os comentários descrevendo o funcionamento do programa. O envio do relatório é obrigatório (veja o anexo).
- (a) Se você fez o programa no ambiente usado na classe (Cekeikon/OpenCV/Tiny\_dnn, Windows/Linux), basta entregar os programas-fontes para poder corrigir o seu programa.
- (b) Se você quiser usar alguma biblioteca diferente ou programar em outro ambiente, converse antes com o professor.

**Obs. 3:** Compacte todos os arquivos como SeuNome Sobrenome.ZIP e envie um email para:

• hae@lps.usp.br

Se você enviar mais de um email, considerarei somente o último email enviado, apagando os anteriores.

#### **Anexo: Relatórios dos exercícios programas**

O mais importante numa comunicação escrita é que o leitor entenda, sem esforço e inequivocamente, o que o escritor quis dizer. O texto ficar "bonito" é um aspecto secundário. Se uma (pseudo) regra de escrita dificultar o entendimento do leitor, essa regra está indo contra a finalidade primária da comunicação. No site do governo americano [[1](#page-2-0) ], há regras denominadas de "plain language" para que comunicações governamentais sejam escritas de forma clara. As ideias por trás dessas regras podem ser usadas em outros domínios, como na escrita científica. Resumo abaixo algumas dessas ideias.

(1) Escreva para a sua audiência. No caso do relatório, a sua audiência será o professor ou o monitor que irá corrigir o seu exercício. Você deve enfocar na informação que o seu leitor quer conhecer. Não precisa escrever informações que são inúteis ou óbvias para o seu leitor.

(2) Organize a informação. Você é livre para organizar o relatório como achar melhor, porém sempre procurando facilitar o entendimento do leitor. Seja breve. Quebre o texto em seções com títulos claros. Use sentenças curtas. Elimine as frases e palavras que podem ser retiradas sem prejudicar o entendimento. Use sentenças em ordem direta (sujeito-verbo-predicado).

(3) Use palavras simples. Use o tempo verbal o mais simples possível. Evite cadeia longa de nomes, substituindo-os por verbos (em vez de "desenvolvimento de procedimento de proteção de segurança de trabalhadores de minas subterrâneas" escreva "desenvolvendo procedimentos para proteger a segurança dos trabalhadores em minas subterrâneas"). Minimize o uso de abreviações (para que o leitor não tenha que decorá-las). Use sempre o mesmo termo para se referir à mesma realidade (pode confundir o leitor se usar termos diferentes para se referir a uma mesma coisa). O relatório não é obra literária, não tem problema repetir várias vezes a mesma palavra.

(4) Use voz ativa. Deixe claro quem fez o quê. Se você utilizar oração com sujeito indeterminado ou na voz passiva, o leitor pode não entender quem foi o responsável (Ex: "Criou-se um novo algoritmo" - Quem criou? Você? Ou algum autor da literatura científica?). O site diz: "Passive voice obscures who is responsible for what and is one of the biggest problems with government writing."

(5) Use exemplos, diagramas, tabelas, figuras e listas. Ajudam bastante o entendimento.

# **O relatório deve conter pelo menos as seguintes informações:**

# *Identificação*

Seu nome, número USP, nome da disciplina, etc.

# *Breve enunciado do problema*

Apesar do enunciado do problema ser conhecido ao professor/monitor, descreva brevemente o problema que está resolvendo. Isto tornará o documento compreensível para alguma pessoa que não tem o enunciado do EP à mão.

# *Técnica(s) utilizada(s) para resolver o problema*

Descreva quais técnicas você usou para resolver o problema. Se você mesmo inventou a técnica, descreva a sua ideia, deixando claro que a ideia foi sua. Se você utilizou alguma técnica já conhecida, utilize o nome próprio da técnica (por exemplo, filtragem Gaussiana, algoritmo SIFT, etc.) juntamente com alguma referência bibliográfica onde a técnica está descrita. Use elementos gráficos como imagens intermediárias e diagramas, pois ajudam muito a compreensão. Não "copie-e-cole" código-fonte, a não ser que seja relevante. Use preferencialmente o pseudo-código.

# *Ambiente de desenvolvimento utilizado*

<span id="page-2-0"></span><sup>1</sup> https://plainlanguage.gov/guidelines/

Em qual plataforma você desenvolveu o programa? Como o professor/monitor pode compilar o programa? Você utilizou que bibliotecas?

#### *Operação*

Como o professor/monitor pode executar o programa? Que argumentos são necessários para a execução do programa? Há parâmetros que devem ser configurados? Quais arquivos de entrada são necessários? Quais arquivos de saída são gerados?

#### *Resultados Obtidos*

Descreva os resultados obtidos. Qual é o tempo de processamento típico? O problema foi resolvido de forma satisfatória?

#### *Referências*

Descreva o material externo utilizado, como livros/artigos consultados, websites visitados, etc.